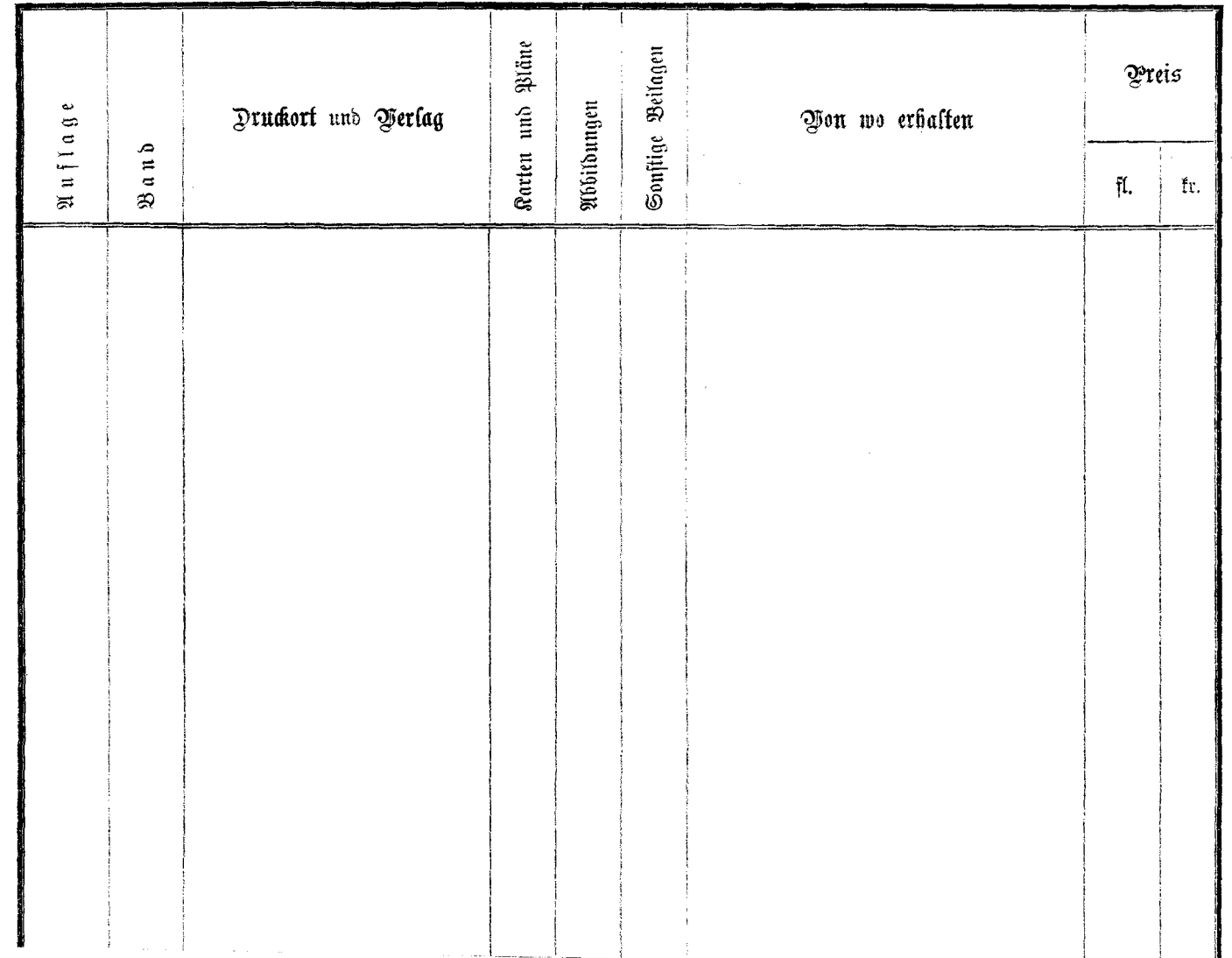

 $\mathcal{L}$ 

 $\sim 10^{11}$  km s  $^{-1}$